# **JWNET の機能改善について(2024 年 3 月 29 日公開)**

### **1. 受渡確認票および一覧表の表示項目を追加**

- ① 予約登録時においても最終区間の「運搬先の事業場」の表示を追加
- ② 収集運搬業者が運搬終了報告時に入力した「車両番号(収集運搬)」の表示を追加

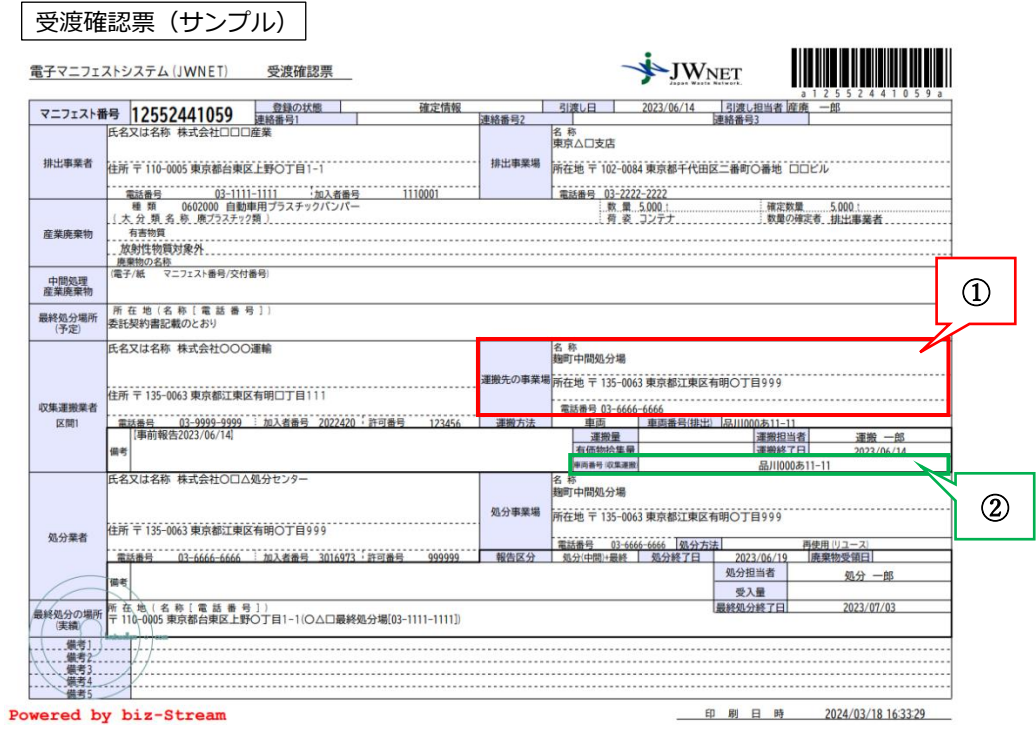

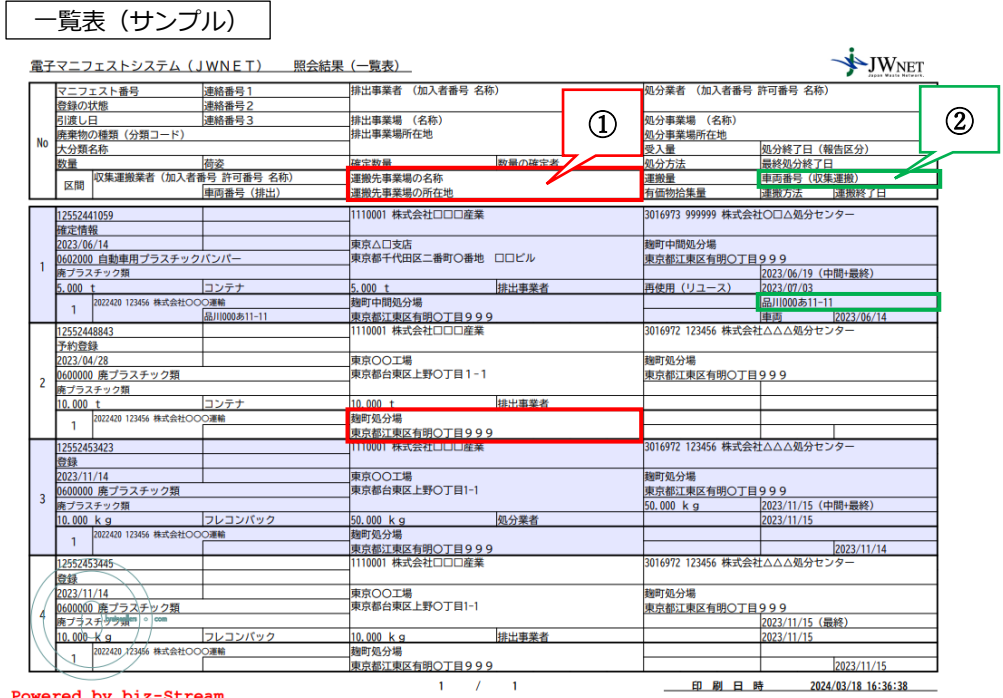

Powered by biz-Stream

### **2. 使用できるブラウザに制限があった箇所の解消**

以下のボタンについて、推奨環境のブラウザ(「Microsoft Edge」や「Google Chrome」等)に対 応するように改善。

※今後は本機能を利用する際に「Microsoft Edge」にて「IE モード」の設定を行う必要はありません。

#### ① 加入者情報管理画面の「許可情報」ボタン

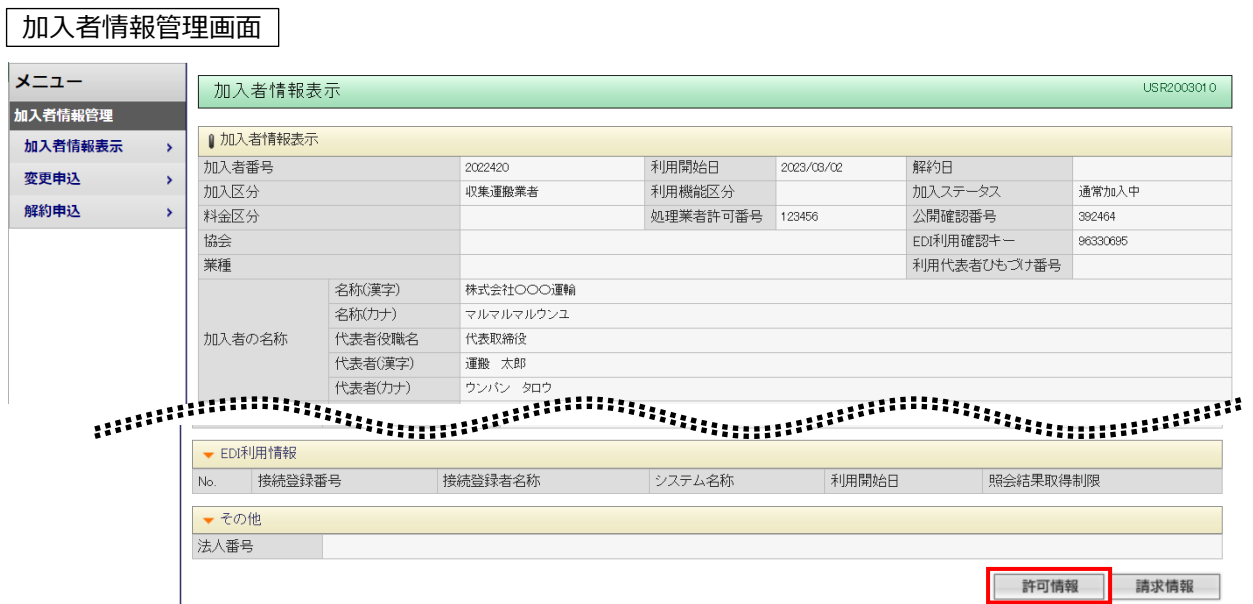

② 電子媒体提供サービス利用仮申込画面の「郵便番号(〒)ボタン」「排出事業場-一覧」「廃棄物の 種類-追加」ボタン

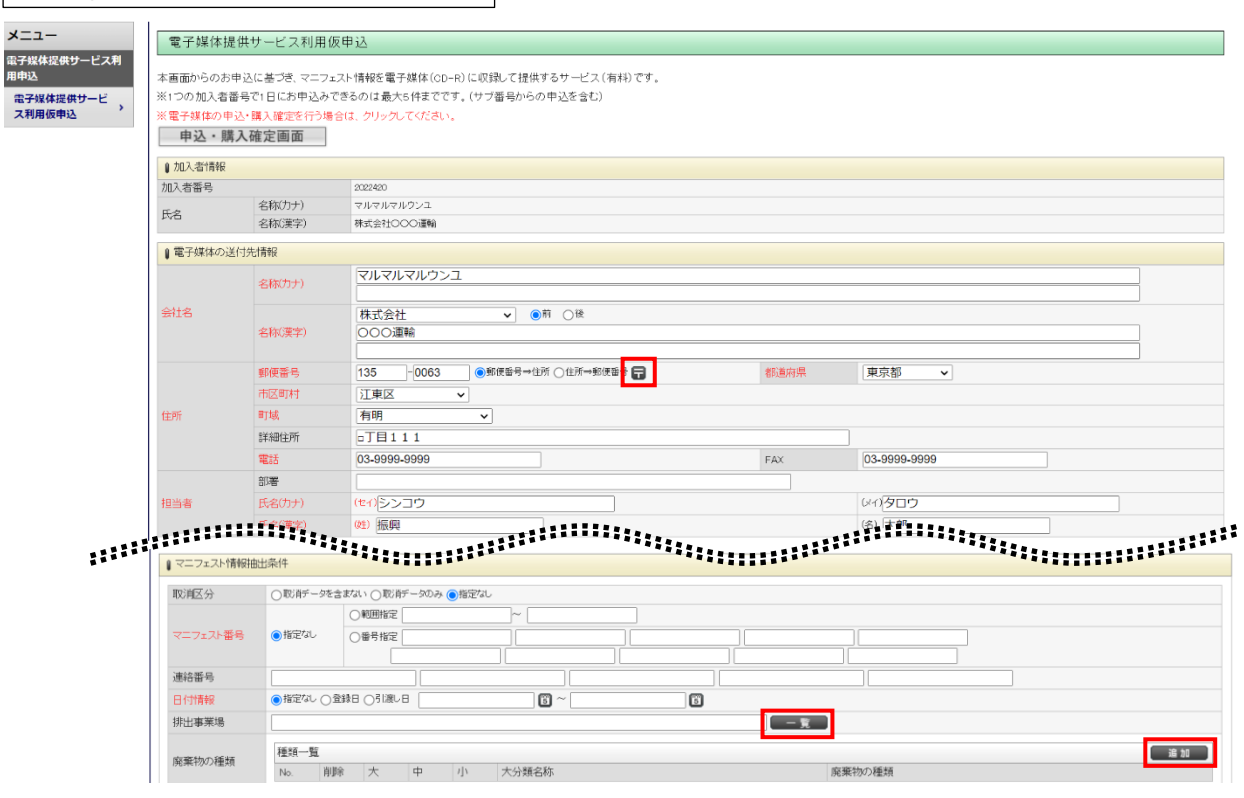

## 「電子媒体提供サービス利用仮申込画面」

## 3. 再発行をした請求書の請求番号に枝番を追加

# | 再発行した請求書 (サンプル) |

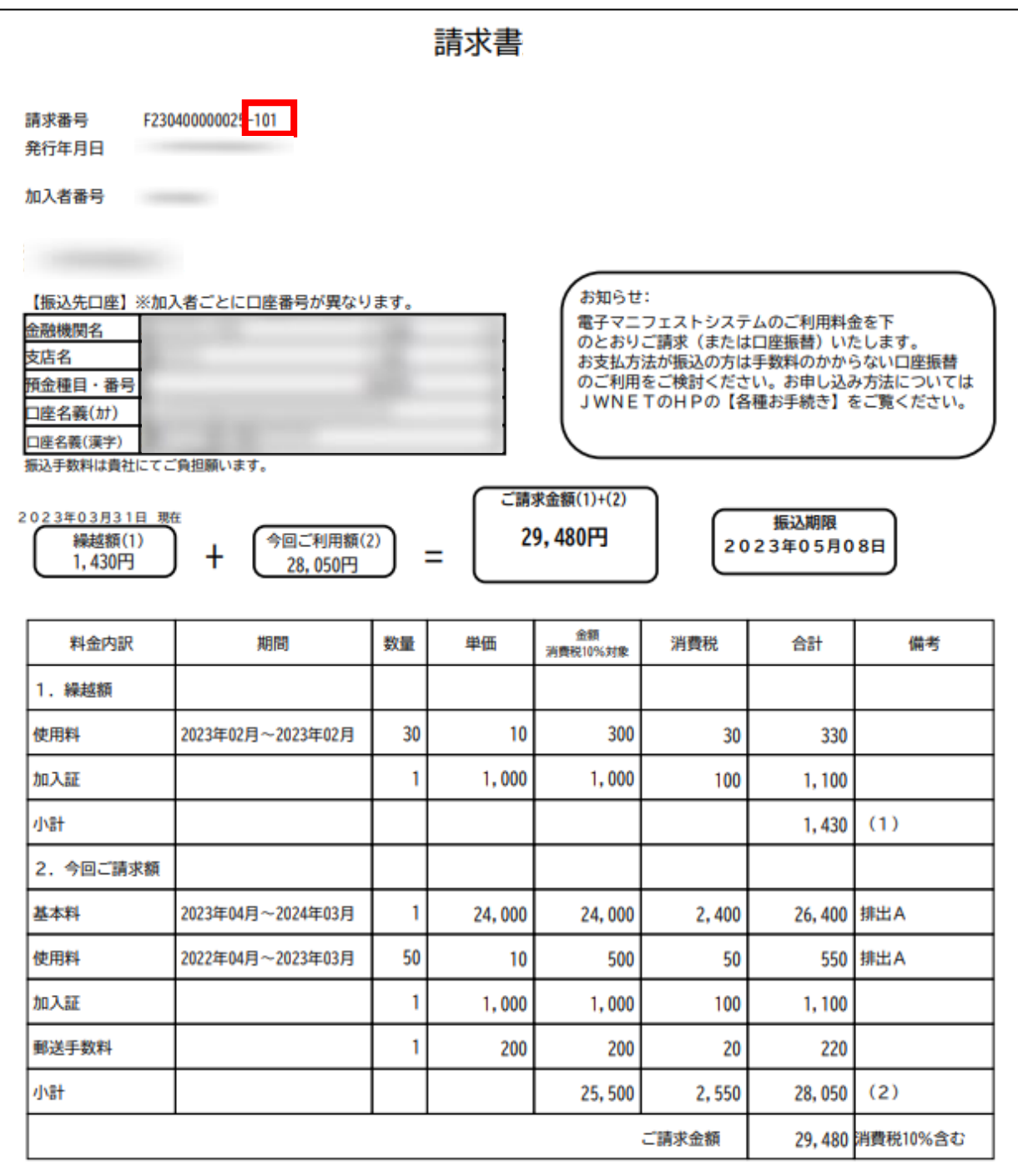